## **Saving PiP For Me on your home screen (Android)**

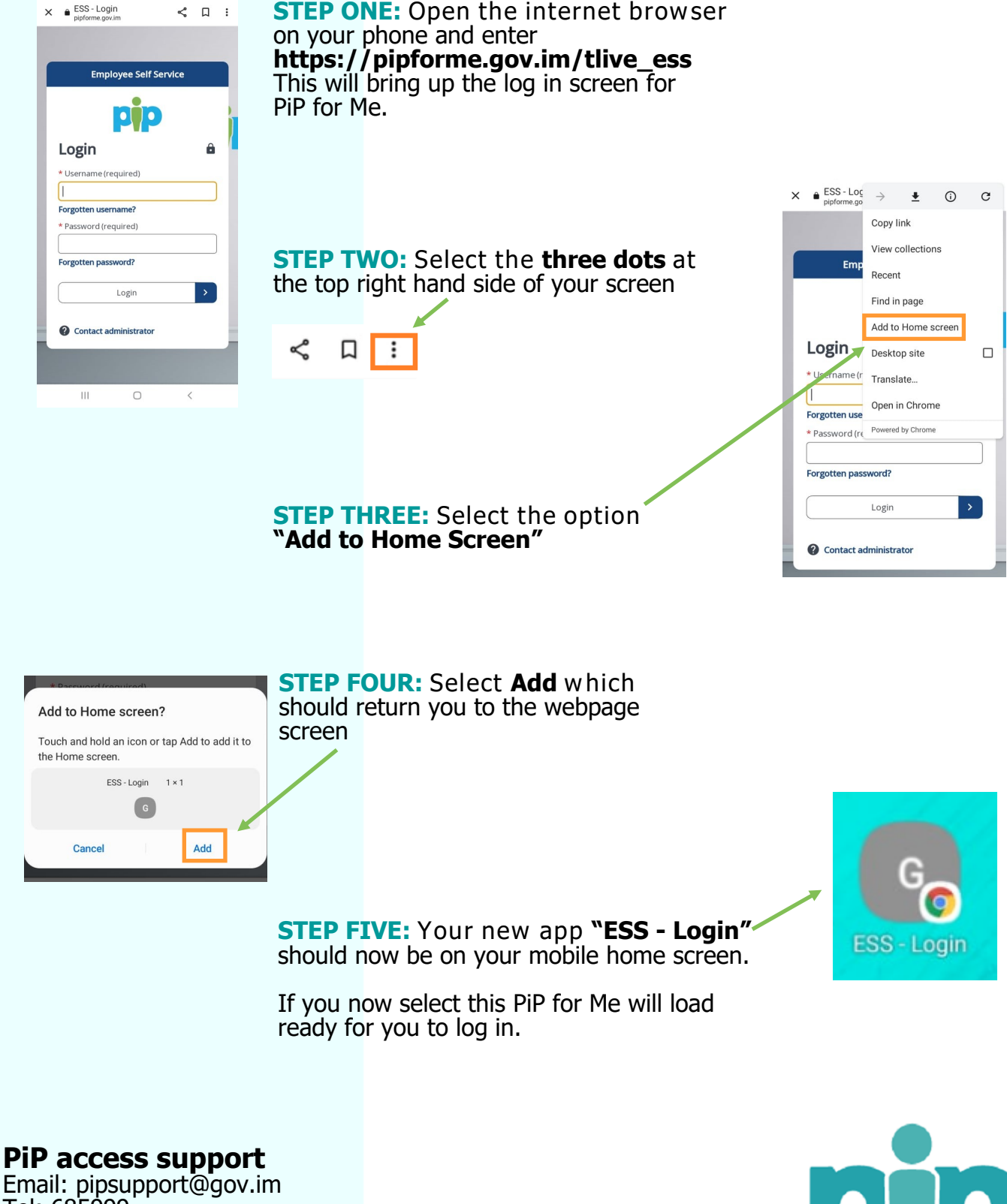

Email: pipsupport@gov.im Tel: 685999

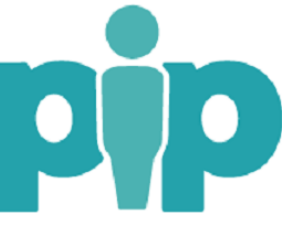